# <span id="page-0-0"></span>Package 'AnnotationHubData'

April 11, 2018

Type Package

Title Transform public data resources into Bioconductor Data **Structures** 

Version 1.8.1

Encoding UTF-8

Maintainer Bioconductor Package Maintainer <maintainer@bioconductor.org>

**Depends** R  $(>= 3.2.2)$ , methods, utils, S4Vectors  $(>= 0.7.21)$ , IRanges (>= 2.3.23), GenomicRanges, AnnotationHub (>= 2.9.14)

Suggests RUnit, knitr, BiocStyle, grasp2db, BiocInstaller

Imports GenomicFeatures, Rsamtools, rtracklayer, BiocGenerics, jsonlite, BiocInstaller, biocViews, AnnotationDbi, Biobase, Biostrings, DBI, GEOquery, GenomeInfoDb, OrganismDbi, RSQLite, rBiopaxParser, AnnotationForge, futile.logger (>= 1.3.0), XML, RCurl

Description These recipes convert a wide variety and a growing number of public bioinformatic data sets into easily-used standard Bioconductor data structures.

License Artistic-2.0

LazyLoad yes

biocViews DataImport

VignetteBuilder knitr

Collate Message-class.R ImportPreparer-class.R makeAnnotationHubResource.R HubMetadata-class.R AnnotationHubMetadata-class.R utils.R updateResources.R ahmToJson.R webAccessFunctions.R makeBioPaxImporter.R makeChEA.R makedbSNPVCF.R makeEncodeDCC.R makeEnsemblGtfToGRanges.R makeEnsemblFasta.R makeEpigenomeRoadmap.R makeGencodeFasta.R makeGencodeGFF.R makeGrasp2Db.R makeHaemCode.R makeInparanoid8ToDbs.R makeNCBIToOrgDbs.R makeStandardOrgDbsToSqlite.R makeStandardTxDbsToSqlite.R makePazar.R makeRefNet.R makeUCSCChain.R makeUCSC2Bit.R makeUCSCTracks.R trackWithAuxiliaryTableToGRangesRecipe.R UCSCTrackUpdateChecker.R makeEnsemblTwoBit.R

NeedsCompilation no

<span id="page-1-0"></span>Author Martin Morgan [ctb], Marc Carlson [ctb], Dan Tenenbaum [ctb], Sonali Arora [ctb], Paul Shannon [ctb], Bioconductor Package Maintainer [cre]

# R topics documented:

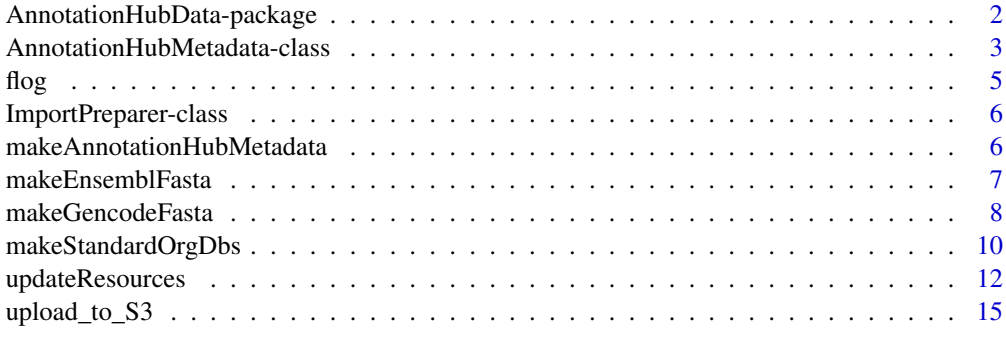

## **Index** [17](#page-16-0)

AnnotationHubData-package

*Transform public data resources into Bioconductor Data Structures*

## Description

These recipes convert a wide variety and a growing number of public bioinformatic data sets into easily-used standard Bioconductor data structures.

## Details

This package provides a set of methods which convert bioinformatic data resources into standard Bioconductor data types. For example, a UCSC genome browser track, expressed as a BED file, is converted into a GRanges object. Not every valuable data resource can be transformed quite so easily; some require more elaborate transformation, and hence a more specialized recipe. Every effort is made to limit the number of recipes required. One strategy that helps with the principle of "zero curation": unless absolutely required, the "cooked" version of the data resource produced by a recipe is a simple and unembellished reflection of the original data in its downloaded form.

## Author(s)

Dan Tenenbaum, Paul Shannon

## See Also

AnnotationHubMetadata-class, makeAnnotationHubMetadata

<span id="page-2-2"></span><span id="page-2-0"></span>AnnotationHubMetadata-class

*Class* "AnnotationHubMetadata" *and methods*

## <span id="page-2-1"></span>Description

AnnotationHubMetadata is used to represent record(s) in the server data base.

#### Usage

```
AnnotationHubMetadata(AnnotationHubRoot, SourceUrl, SourceType,
                 SourceVersion, SourceLastModifiedDate, SourceMd5 =
                 NA_character_, SourceSize, DataProvider, Title,
                 Description, Species, TaxonomyId, Genome, Tags,
                 Recipe, RDataClass, RDataDateAdded, RDataPath,
                 Maintainer, ..., BiocVersion = biocVersion(),
                 Coordinate_1_based = TRUE, Notes = NA_character_,
                 DispatchClass, Location_Prefix =
                 "http://s3.amazonaws.com/annotationhub/")
toJson(x)
constructSeqInfo(species, genome)
```

```
metadata(x, ...)
hubError(x)
inputFiles(object, ...)
outputFile(object)
ahmToJson(ahm)
deleteResources(id)
getImportPreparerClasses()
makeAnnotationHubResource(objName, makeAnnotationHubMetadataFunction,
                          ..., where)
```
## Arguments

AnnotationHubRoot

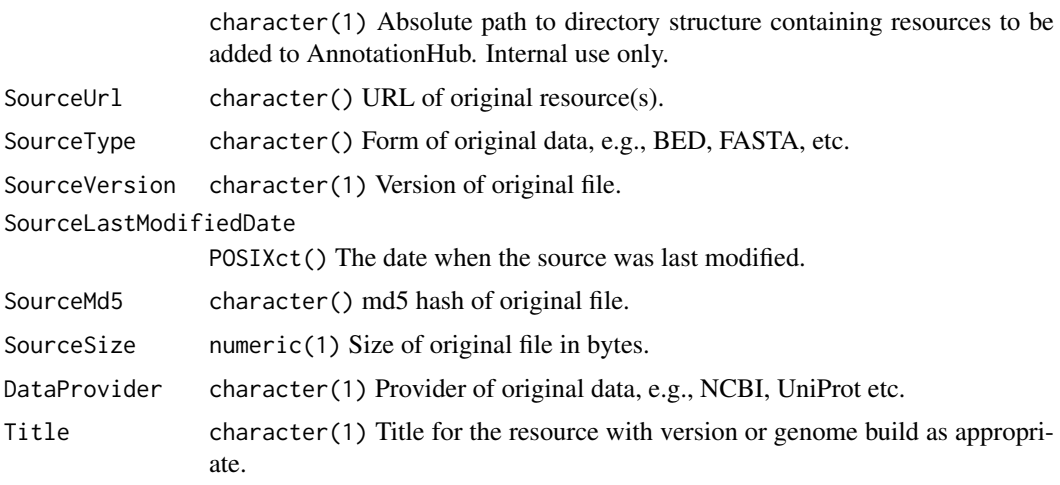

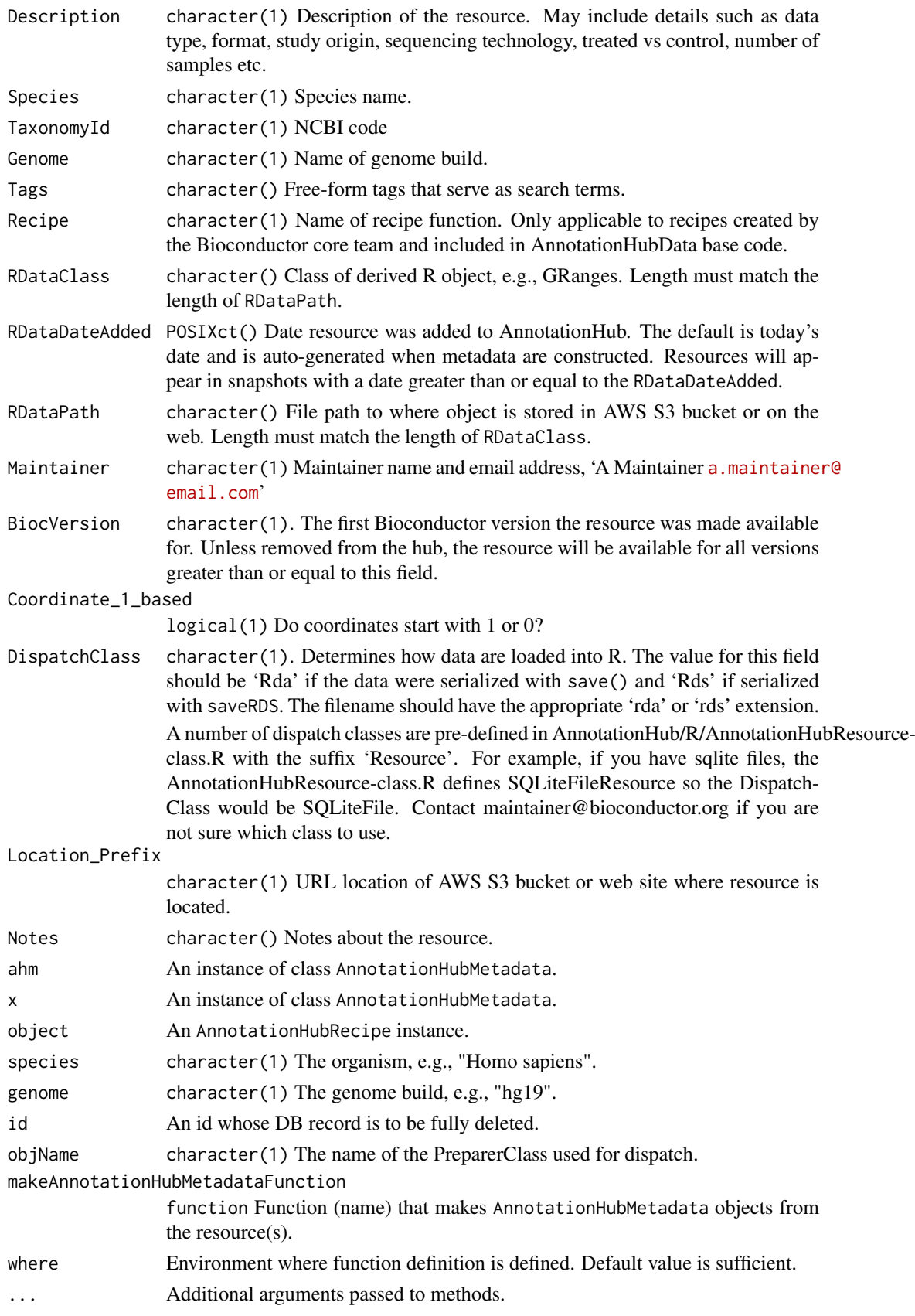

<span id="page-4-0"></span> $flog$  5

# Value

AnnotationHubMetadata returns an instance of the class.

jsonPath returns a character(1)) representation of the full path to the location of the json file associated with this record.

toJson returns the JSON representation of the record.

fromJson retuns an instance of the class, as parsed from the JSON file.

# Objects from the Class

Objects can be created by calls to the constructor, AnnotationHubMetadata().

# Author(s)

Dan Tenenbaum and Marc Carlson

# Examples

getClass("AnnotationHubMetadata")

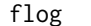

flog *flog*

## Description

Write logging message to console and a file.

### Usage

flog(level, ...)

#### Arguments

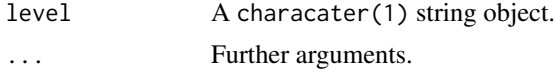

# Details

Writes the message to the console and to a file.

# Value

None.

# Author(s)

Dan Tenenbaum

# See Also

futile.logger

<span id="page-5-0"></span>ImportPreparer-class *Class* ImportPreparer *and generic* newResources

## <span id="page-5-1"></span>Description

The ImportPreparer and derived classes are used for dispatch during data discovery (see [newResources](#page-5-1)). There is one ImportPreparer class for each data source for [AnnotationHubMetadata](#page-2-1).

newResources is a generic function; with methods implemented for each ImportPreparer.

## Author(s)

Martin Morgan

## See Also

[AnnotationHubMetadata](#page-2-2).

# Examples

getImportPreparerClasses()

makeAnnotationHubMetadata

*Make AnnotationHubMetadata objects from csv file of metadata*

#### Description

Make AnnotationHubMetadata objects from .csv files located in the "inst/extdata/" package directory of an AnnotationHub package.

# Usage

makeAnnotationHubMetadata(pathToPackage, fileName=character())

# Arguments

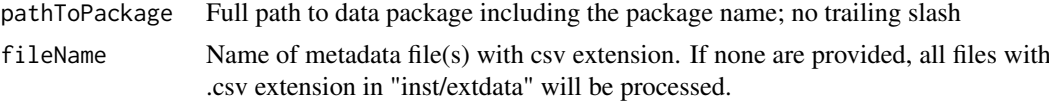

## Details

• makeAnnotationHubMetadata: Reads the resource metadata from .csv files into a [Annotation-](#page-2-1)[HubMetadata](#page-2-1) object. The [AnnotationHubMetadata](#page-2-1) is inserted in the AnnotationHub database. Intended for internal use or package authors checking the validity of package metadata.

## Value

A named list the length of fileName. Each element is a list of of AnnotationHubMetadata objects created from the .csv file.

## <span id="page-6-0"></span>makeEnsemblFasta 7

## See Also

- [updateResources](#page-11-1)
- [readMetadataFromCsv](#page-0-0)
- [AnnotationHubMetadata](#page-2-1) class

## Examples

```
## Not run:
makeAnnotationHubMetadata("path/to/mypackage")
```
## End(Not run)

makeEnsemblFasta *Functions to convert Ensembl FASTA files to FaFile and TwoBitFile for inclusion in AnnotationHub.*

## Description

Transform an Ensembl FASTA file to a Bioconductor FaFile or ToBitFile.

#### Usage

```
makeEnsemblFastaToAHM(currentMetadata, baseUrl = "ftp://ftp.ensembl.org/pub/",
                      baseDir = "fasta/", release,
                      justRunUnitTest = FALSE, BiocVersion = biocVersion())
makeEnsemblTwoBitToAHM(currentMetadata, baseUrl = "ftp://ftp.ensembl.org/pub/",
```

```
baseDir = "fasta/", release,
justRunUnitTest = FALSE, BiocVersion = biocVersion())
```

```
ensemblFastaToFaFile(ahm)
```

```
ensemblFastaToTwoBitFile(ahm)
```
## Arguments

currentMetadata

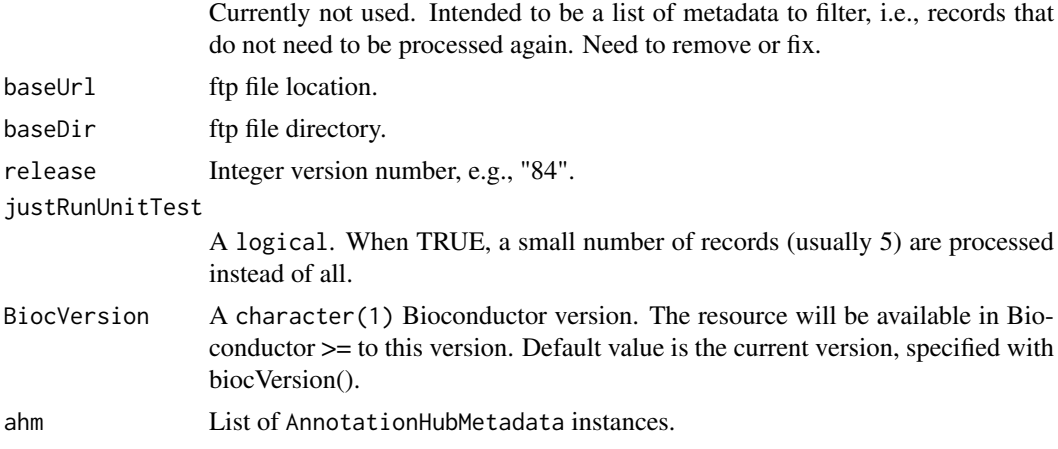

## <span id="page-7-0"></span>Details

makeEnsemblFastaToAHM and makeEnsemblTwoBitToAHM process metadata into a list of AnnotationHubMetadata objects.

ensemblFastaToFaFile unzips a .gz files, creates and index and writes out .rz and .rz.fai files to disk. ensemblFastaToTwoBit converts a fasta file to twobit format and writes the .2bit file out to disk.

# Value

makeEnsemblFastaToAHM and makeEnsemblTwoBitToAHM return a list of AnnotationHubMetadata objects.

ensemblFastaToFaFile write out .rz and .rz.fai files to disk. ensemblFastaToTwoBit writes out a .2bit file to disk.

# Author(s)

Bioconductor Core Team

## See Also

- [updateResources](#page-11-1)
- [AnnotationHubMetadata](#page-2-1)

#### Examples

```
## updateResources() generates metadata, process records and
## pushes files to AWS S3 buckets. See ?updateResources for details.
## 'release' is passed to makeEnsemblFastaToFaFile.
## Not run:
meta <- updateResources("/local/path",
                        BiocVersion = c("3.2", "3.3"),
                        preparerClasses = "EnsemblFastaImportPreparer",
                        metadataOnly = TRUE, insert = FALSE,
                        justRunUnitTest = FALSE, release = "83")
```
## End(Not run)

makeGencodeFasta *Recipe to add Gencode FASTA resources to AnnotationHub*

## Description

Create metadata and process raw Gencode FASTA files for inclusion in AnnotationHub

## <span id="page-8-0"></span>Usage

```
makeGencodeFastaToAHM(currentMetadata,
                      baseUrl="ftp://ftp.sanger.ac.uk/pub/gencode/",
                      species=c("Human", "Mouse"), release,
                      justRunUnitTest=FALSE,
                      BiocVersion=biocVersion())
```

```
gencodeFastaToFaFile(ahm)
```
# Arguments

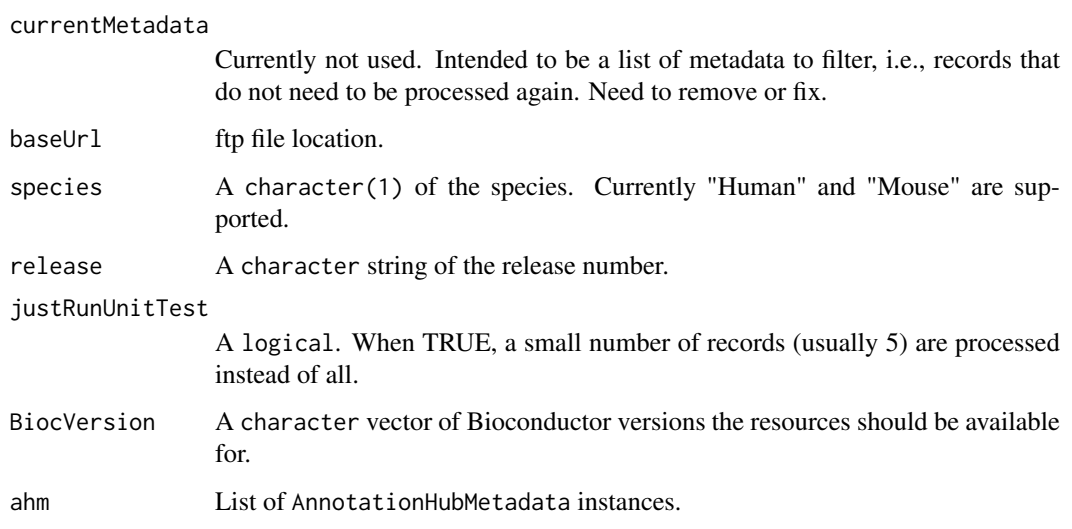

# Details

- Documentation: http://www.gencodegenes.org/releases/
- File download location: ftp://ftp.sanger.ac.uk/pub/gencode/. Gencode\_human and Gencode\_mouse are used.
- Files downloaded: Code is currently specific for human and mouse. Files chosen for download are described in AnnotationHubData:::.gencodeDescription().

## Value

makeGencodeFastaAHM returns a list of AnnotationHubMetadata instances. gencodeFastaToFaFile returns nothing.

# Author(s)

Bioconductor Core Team.

## See Also

- [updateResources](#page-11-1)
- [AnnotationHubMetadata](#page-2-1)

### Examples

```
## updateResources() generates metadata, process records and
## pushes files to AWS S3 buckets.
## To run the GencodeFasta recipe specify
## 'preparerClasses = GencodeFastaImportPreparer'. The 'species' and 'release'
## arguments are passed to makeGencodeFastaAHM().
## Not run:
meta <- updateResources("/local/path",
                        BiocVersion = c("3.2", "3.3"),
                        preparerClasses = "GencodeFastaImportPreparer",
                        metadataOnly = TRUE, insert = FALSE,
                        justRunUnitTest = FALSE)
```
## End(Not run)

makeStandardOrgDbs *Functions to add OrgDb and TxDb sqlite files to AnnotationHub*

#### Description

Add OrgDb and TxDb sqlite files to AnnotationHub

## Usage

```
makeStandardOrgDbsToAHM(currentMetadata, justRunUnitTest = FALSE,
                        BiocVersion = biocVersion(),
                        downloadOrgDbs = TRUE)
makeStandardTxDbsToAHM(currentMetadata, justRunUnitTest = FALSE,
                       BiocVersion = biocVersion(), TxDbs)
makeNCBIToOrgDbsToAHM(currentMetadata, justRunUnitTest = FALSE,
```

```
BiocVersion = biocVersion(),
baseUrl = "ftp://ftp.ncbi.nlm.nih.gov/gene/DATA/")
```
## Arguments

```
currentMetadata
                  Historically was intended to be a list of metadata to filter, i.e., records that do
                  not need to be processed again. In some recipes this is used as a way to pass
                  additional arguments. Need to remove or make consistent.
baseUrl A character(). The file location.
justRunUnitTest
                  A logical. When TRUE, a small number of records (usually \leq 5) are pro-
                  cessed instead of all.
BiocVersion A character(1). The resource will be available for Bioconductor versions
                  greater than and equal to this version. Default is BiocInstaller::biocVersion().
```
<span id="page-9-0"></span>

<span id="page-10-0"></span>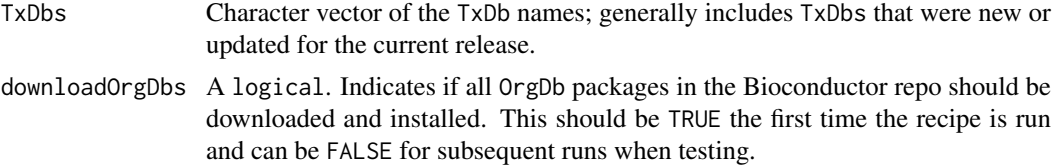

#### Details

makeStandardOrgDbsToAHM and makeStandardTxDbsToAHM extracts the sqlite files from the existing OrgDb and TxDb packages in the Bioconductor repositories and generate associated metadata.

makeNCBIToOrgDbsToAHM creates sqlite files and metadata for 1000 organisms with the makeOrgPackageFromNCBI function. These organisms are less 'main stream' than those hosted in the Bioconductor repository (makeStandardOrgDbsToAHM) and the databases are less comprehensive because data only come from one source, NCBI.

#### Value

List of AnnotationHubMetadata objects.

## Author(s)

Bioconductor Core Team

#### See Also

- [updateResources](#page-11-1)
- [AnnotationHubMetadata](#page-2-1)

#### Examples

```
## Not run:
## In Bioconductor 3.5, one new TxDb was added and 4 active
## tracks were updated. This piece of code shows how to add these 5
## packages to AnnotationHub.
## Step I: generate metadata
##
## Generate the metadata with the low-level helper for inspection.
TxDbs <- c("TxDb.Ggallus.UCSC.galGal5.refGene",
           "TxDb.Celegans.UCSC.ce11.refGene",
           "TxDb.Rnorvegicus.UCSC.rn5.refGene",
           "TxDb.Dmelanogaster.UCSC.dm6.ensGene",
           "TxDb.Rnorvegicus.UCSC.rn6.refGene")
meta <- makeStandardTxDbsToAHM(currentMetadata=list(AnnotationHubRoot=getwd()),
                               justRunUnitTest=FALSE,
                               TxDbs = TxDbs)
## Once the low-level helper runs with no errors, try generating the
## metadata with the high-level wrapper updateResources(). Setting
## metadataOnly=TRUE will generate metadata only and not push resources
## to S3. insert=FALSE prevents the metadata from being inserted in the
## database.
##
## The metadata generated by updateResources() will be the same as that
## generated by makeStandardTxDbsToAHM(). Both should be a list the same
```

```
## length as the number of TxDbs specified.
meta <- updateResources(getwd(),
                        preparerClasses="TxDbFromPkgsImportPreparer",
                        metadataOnly=TRUE, insert = FALSE,
                        justRunUnitTest=FALSE, TxDbs = TxDbs)
INFO [2017-04-11 09:12:09] Preparer Class: TxDbFromPkgsImportPreparer
complete!
> length(meta)
[1] 5
## Step II: push resources to S3
##
## If the metadata looks correct we are ready to push resources to S3.
## Set metadataOnly=FALSE but keep insert=FALSE.
meta <- updateResources(getwd(),
                        BiocVersion="3.5",
                        preparerClasses="TxDbFromPkgsImportPreparer",
                        metadataOnly=FALSE, insert = FALSE,
                        justRunUnitTest=FALSE, TxDbs = TxDbs)
## Step III: insert metadata in AnnotationHub production database
##
## Inserting the metadata in the database is usually done as a separte step
## and with the help of the AnnotationHub docker.
## Set metadataOnly=TRUE and insert=TRUE.
meta <- updateResources(getwd(),
                        BiocVersion="3.5",
                        preparerClasses="TxDbFromPkgsImportPreparer",
                        metadataOnly=FALSE, insert = FALSE,
                        justRunUnitTest=FALSE, TxDbs = TxDbs)
```
## End(Not run)

<span id="page-11-1"></span>updateResources *updateResources*

#### Description

Add new resources to AnnotationHub

#### Usage

```
updateResources(AnnotationHubRoot, BiocVersion = biocVersion(),
                preparerClasses = getImportPreparerClasses(),
                metadataOnly = TRUE, insert = FALSE,
                justRunUnitTest = FALSE, ...)pushResources(allAhms, uploadToS3 = TRUE, download = TRUE)
pushMetadata(allAhms, url)
```
<span id="page-11-0"></span>

updateResources 13

## Arguments

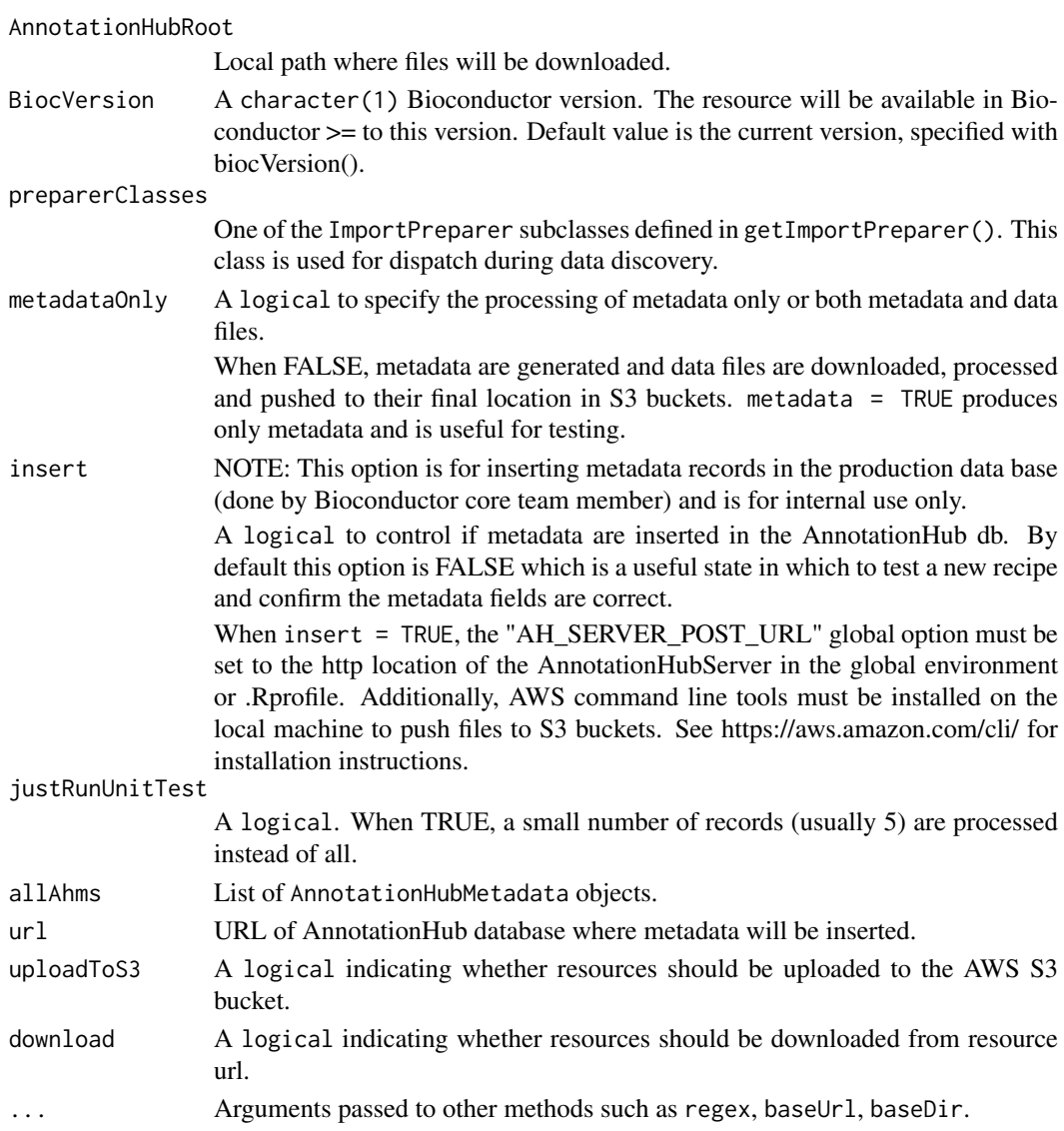

## Details

• updateResources:

updateResources is responsible for creating metadata records and downloading, processing and pushing data files to their final resting place. The

- preparerClasses argument is used in method dispatch to determine which recipe is used. By manipulating the metadataOnly, insert and justRunUnitTest arguments one can flexibly test the metadata for a small number of records with or without downloading and processing the data files.
- global options:

Several recipes look at the "AnnotationHub\_Use\_Disk" option to determine if the file is written to S3. This is legacy behavior and not clearly documented. If the recipe being run respects this option it must be set before running updateResources,

When insert = TRUE the "AH\_SERVER\_POST\_URL" option must be set to the https location of the AnnotationHub db.

# <span id="page-13-0"></span>Value

A list of AnnotationHubMetadata objects.

#### Author(s)

Martin Morgan, Marc Carlson

#### See Also

• [AnnotationHubMetadata](#page-2-1)

[1] "AnnotationHubData"

## Examples

```
## Not run:
```

```
## -----------------------------------------------------------------------
## Inspect metadata:
## -----------------------------------------------------------------------
## A useful first step in testing a new recipe is to generate and
## inspect a small number of metadata records. The combination of
## 'metadataOnly=TRUE', 'insert=FALSE' and 'justRunUnitTest=TRUE'
## generates metadata for the first 5 records and does not download or
## process any data.
meta <- updateResources("/local/path",
                        BiocVersion = "3.3",
                        preparerClasses = "EnsemblFastaImportPreparer",
                        metadataOnly = TRUE, insert = FALSE,
                        justRunUnitTest = TRUE,
                        release = "84")INFO [2015-11-12 07:58:05] Preparer Class: EnsemblFastaImportPreparer
Ailuropoda_melanoleuca.ailMel1.cdna.all.fa.gz
Ailuropoda_melanoleuca.ailMel1.dna_rm.toplevel.fa.gz
Ailuropoda_melanoleuca.ailMel1.dna_sm.toplevel.fa.gz
Ailuropoda_melanoleuca.ailMel1.dna.toplevel.fa.gz
Ailuropoda_melanoleuca.ailMel1.ncrna.fa.gz
## The return value is a list of metadata for the first 5 records:
> names(meta)
[1] "FASTA cDNA sequence for Ailuropoda melanoleuca"
[2] "FASTA DNA sequence for Ailuropoda melanoleuca"
[3] "FASTA DNA sequence for Ailuropoda melanoleuca"
[4] "FASTA DNA sequence for Ailuropoda melanoleuca"
[5] "FASTA ncRNA sequence for Ailuropoda melanoleuca"
## Each record is of class AnnotationHubMetadata:
> class(meta[[1]])
[1] "AnnotationHubMetadata"
attr(,"package")
```

```
## -----------------------------------------------------------------------
## Insert metadata in the db and process/push data files:
## -----------------------------------------------------------------------
## This next code chunk creates the metadata and downloads and processes
## the data (metadataOnly=FALSE). If all files are successfully pushed to
## to their final resting place, metadata records are inserted in the
## AnnotationHub db (insert=TRUE). Metadata insertion is done by a
## Bioconductor team member; contact maintainer@bioconductor.org for help.
meta <- updateResources("local/path",
                        BiocVersion = "3.5",
                        preparerClasses = "EnsemblFastaImportPreparer",
                        metadataOnly = FALSE, insert = TRUE,
                        justRunUnitTest = FALSE,
                        regex = ".*release-81")
## -----------------------------------------------------------------------
## Recovery helpers:
## -----------------------------------------------------------------------
## pushResources() and pushMetadata() are both called from updateResources()
## but can be used solo for testing or completing a run that
## terminated unexpectedly.
## Download, process and push to S3 the last 2 files in 'meta':
sub <- meta[length(meta) - 1:length(meta)]
pushResources(sub)
## Insert metadata in the AnotationHub db for the last 2 files in 'meta':
pushMetadata(sub, url = getOption("AH_SERVER_POST_URL"))
## End(Not run)
```
upload\_to\_S3 *Upload a file to Amazon S3*

#### Description

This function is for uploading a file resource to the S3 cloud.

#### Usage

```
upload_to_S3(file, remotename, bucket, profile, acl="public-read")
```
## Arguments

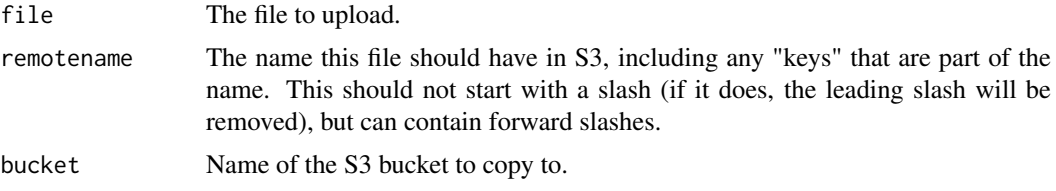

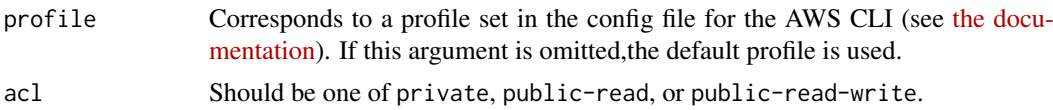

## Details

Uses the [AWS Command Line Interface](https://aws.amazon.com/cli/) to copy a file to Amazon S3. Assumes the CLI is properly configured and that the aws program is in your PATH. The CLI should be configured with the credentials of a user who has permission to upload to the appropriate bucket. It's recommended to use [IAM](https://aws.amazon.com/iam/) to set up users with limited permissions.

There is an RAmazonS3 package but it seems to have issues uploading files to S3.

# Value

TRUE on success. If the command fails, the function will exit with an error.

## Author(s)

Dan Tenenbaum

## Examples

```
## Not run:
upload_to_S3("myfile.txt", "foo/bar/baz/yourfile.txt")
# If this is successful, the file should be accessible at
# http://s3.amazonaws.com/annotationhub/foo/bar/baz/yourfile.txt
```
## End(Not run)

# <span id="page-16-0"></span>Index

∗Topic classes AnnotationHubMetadata-class, [3](#page-2-0) flog, [5](#page-4-0) ImportPreparer-class, [6](#page-5-0) ∗Topic methods makeAnnotationHubMetadata, [6](#page-5-0) makeEnsemblFasta, [7](#page-6-0) makeGencodeFasta, [8](#page-7-0) makeStandardOrgDbs, [10](#page-9-0) updateResources, [12](#page-11-0) ∗Topic package AnnotationHubData-package, [2](#page-1-0) ahmToJson *(*AnnotationHubMetadata-class*)*, [3](#page-2-0) amazon *(*upload\_to\_S3*)*, [15](#page-14-0) AnnotationHubData-package, [2](#page-1-0) AnnotationHubMetadata, *[6–](#page-5-0)[9](#page-8-0)*, *[11](#page-10-0)*, *[14](#page-13-0)* AnnotationHubMetadata *(*AnnotationHubMetadata-class*)*, [3](#page-2-0) AnnotationHubMetadata-class, [3](#page-2-0) AnnotationHubRecipes *(*AnnotationHubData-package*)*, [2](#page-1-0) AnnotationHubRecipes-package *(*AnnotationHubData-package*)*, [2](#page-1-0) annotationHubRoot *(*ImportPreparer-class*)*, [6](#page-5-0) AWS *(*upload\_to\_S3*)*, [15](#page-14-0) class:AnnotationHubMetadata *(*AnnotationHubMetadata-class*)*,

 $\overline{a}$ class:HubMetadata *(*AnnotationHubMetadata-class*)*, [3](#page-2-0) constructSeqInfo *(*AnnotationHubMetadata-class*)*, [3](#page-2-0)

dbSNPVCFImportPreparer *(*ImportPreparer-class*)*, [6](#page-5-0) dbSNPVCFImportPreparer-class *(*ImportPreparer-class*)*, [6](#page-5-0) deleteResources *(*AnnotationHubMetadata-class*)*, [3](#page-2-0)

EncodeImportPreparer *(*ImportPreparer-class*)*, [6](#page-5-0) EncodeImportPreparer-class *(*ImportPreparer-class*)*, [6](#page-5-0) EnsemblFastaImportPreparer *(*ImportPreparer-class*)*, [6](#page-5-0) EnsemblFastaImportPreparer-class *(*ImportPreparer-class*)*, [6](#page-5-0) ensemblFastaToFaFile *(*makeEnsemblFasta*)*, [7](#page-6-0) ensemblFastaToTwoBitFile *(*makeEnsemblFasta*)*, [7](#page-6-0) EnsemblGtfImportPreparer *(*ImportPreparer-class*)*, [6](#page-5-0) EnsemblGtfImportPreparer-class *(*ImportPreparer-class*)*, [6](#page-5-0)

# flog, [5](#page-4-0)

```
gencodeFastaToFaFile
        (makeGencodeFasta), 8
getImportPreparer
        (ImportPreparer-class), 6
getImportPreparerClasses
        (AnnotationHubMetadata-class),
        3
Grasp2ImportPreparer
        (ImportPreparer-class), 6
Grasp2ImportPreparer-class
        (ImportPreparer-class), 6
HaemCodeImportPreparer
        (ImportPreparer-class), 6
HaemCodeImportPreparer-class
        (ImportPreparer-class), 6
```
hubError *(*AnnotationHubMetadata-class*)*, [3](#page-2-0)

hubError,HubMetadata-method *(*AnnotationHubMetadata-class*)*, [3](#page-2-0) hubError,list-method *(*AnnotationHubMetadata-class*)*, [3](#page-2-0) hubError<- *(*AnnotationHubMetadata-class*)*, [3](#page-2-0) hubError<-,HubMetadata,character-method *(*AnnotationHubMetadata-class*)*, [3](#page-2-0) hubError<-,list,character-method *(*AnnotationHubMetadata-class*)*, [3](#page-2-0) HubMetadata *(*AnnotationHubMetadata-class*)*, [3](#page-2-0) HubMetadata-class *(*AnnotationHubMetadata-class*)*, [3](#page-2-0) HubMetadataFromJson *(*AnnotationHubMetadata-class*)*, [3](#page-2-0) ImportPreparer-class, [6](#page-5-0) Inparanoid8ImportPreparer *(*ImportPreparer-class*)*, [6](#page-5-0) Inparanoid8ImportPreparer-class *(*ImportPreparer-class*)*, [6](#page-5-0) inputFiles *(*AnnotationHubMetadata-class*)*, [3](#page-2-0) inputFiles,HubMetadata-method *(*AnnotationHubMetadata-class*)*, [3](#page-2-0) makeAnnotationHubMetadata, [6](#page-5-0) makeAnnotationHubResource

*(*AnnotationHubMetadata-class*)*,  $\overline{a}$ makeEnsemblFasta, [7](#page-6-0) makeEnsemblFastaToAHM *(*makeEnsemblFasta*)*, [7](#page-6-0) makeEnsemblTwoBitToAHM *(*makeEnsemblFasta*)*, [7](#page-6-0) makeGencodeFasta, [8](#page-7-0) makeGencodeFastaToAHM *(*makeGencodeFasta*)*, [8](#page-7-0) makeNCBIToOrgDbsToAHM *(*makeStandardOrgDbs*)*, [10](#page-9-0) makeNonStandardOrgDbs *(*makeStandardOrgDbs*)*, [10](#page-9-0)

makeStandardOrgDbs, [10](#page-9-0) makeStandardOrgDbsToAHM *(*makeStandardOrgDbs*)*, [10](#page-9-0) makeStandardTxDbs *(*makeStandardOrgDbs*)*, [10](#page-9-0) makeStandardTxDbsToAHM *(*makeStandardOrgDbs*)*, [10](#page-9-0) metadata *(*AnnotationHubMetadata-class*)*, [3](#page-2-0) metadata,HubMetadata-method *(*AnnotationHubMetadata-class*)*,  $\overline{\mathbf{3}}$  $\overline{\mathbf{3}}$  $\overline{\mathbf{3}}$ metadata<- *(*AnnotationHubMetadata-class*)*, [3](#page-2-0) metadata<-,HubMetadata,list-method *(*AnnotationHubMetadata-class*)*, [3](#page-2-0) metadataList *(*ImportPreparer-class*)*, [6](#page-5-0) metadataTable *(*ImportPreparer-class*)*, [6](#page-5-0) NCBIImportPreparer *(*ImportPreparer-class*)*, [6](#page-5-0) NCBIImportPreparer-class *(*ImportPreparer-class*)*, [6](#page-5-0) newResources, *[6](#page-5-0)* newResources *(*ImportPreparer-class*)*, [6](#page-5-0) newResources,dbSNPVCFImportPreparer-method *(*ImportPreparer-class*)*, [6](#page-5-0) newResources,EncodeImportPreparer-method *(*ImportPreparer-class*)*, [6](#page-5-0) newResources,EnsemblFastaImportPreparer-method *(*ImportPreparer-class*)*, [6](#page-5-0) newResources,EnsemblGtfImportPreparer-method *(*ImportPreparer-class*)*, [6](#page-5-0) newResources,Grasp2ImportPreparer-method *(*ImportPreparer-class*)*, [6](#page-5-0) newResources,HaemCodeImportPreparer-method *(*ImportPreparer-class*)*, [6](#page-5-0) newResources,ImportPreparer-method *(*ImportPreparer-class*)*, [6](#page-5-0) newResources,Inparanoid8ImportPreparer-method *(*ImportPreparer-class*)*, [6](#page-5-0) newResources,NCBIImportPreparer-method *(*ImportPreparer-class*)*, [6](#page-5-0) newResources,RefNetImportPreparer-method *(*ImportPreparer-class*)*, [6](#page-5-0) newResources,UCSCChainPreparer-method *(*ImportPreparer-class*)*, [6](#page-5-0) newResources,UCSCFullTrackImportPreparer-method *(*ImportPreparer-class*)*, [6](#page-5-0) newResources,UCSCTrackImportPreparer-method *(*ImportPreparer-class*)*, [6](#page-5-0)

## INDEX  $19$

outputFile*(*AnnotationHubMetadata-class *)* , [3](#page-2-0) outputFile,HubMetadata-method *(*AnnotationHubMetadata-class *)* , [3](#page-2-0) pushMetadata *(*updateResources *)* , [12](#page-11-0) pushResources *(*updateResources *)* , [12](#page-11-0) readMetadataFromCsv , *[7](#page-6-0)* recipeName*(*AnnotationHubMetadata-class *)* , [3](#page-2-0) recipeName,HubMetadata-method *(*AnnotationHubMetadata-class *)* , [3](#page-2-0) RefNetImportPreparer *(*ImportPreparer-class *)* , [6](#page-5-0) RefNetImportPreparer-class *(*ImportPreparer-class *)* , [6](#page-5-0) run *(*AnnotationHubMetadata-class *)* , [3](#page-2-0) run,AnnotationHubMetadata-method *(*AnnotationHubMetadata-class *)* , [3](#page-2-0) runRecipes *(*updateResources *)* , [12](#page-11-0) runRecipes,AnnotationHubMetadata-method *(*updateResources*)*, [12](#page-11-0) S3 *(*upload\_to\_S3 *)* , [15](#page-14-0) show *(*AnnotationHubMetadata-class *)* , [3](#page-2-0) show,HubMetadata-method *(*AnnotationHubMetadata-class *)* , [3](#page-2-0) show,ImportPreparer-method *(*ImportPreparer-class *)* , [6](#page-5-0) sourceUrls *(*ImportPreparer-class *)* , [6](#page-5-0) toJson *(*AnnotationHubMetadata-class *)* , [3](#page-2-0) UCSCChainPreparer *(*ImportPreparer-class *)* , [6](#page-5-0) UCSCChainPreparer-class *(*ImportPreparer-class *)* , [6](#page-5-0) UCSCTrackImportPreparer *(*ImportPreparer-class *)* , [6](#page-5-0) UCSCTrackImportPreparer-class *(*ImportPreparer-class*)* , [6](#page-5-0) updateResources , *[7–](#page-6-0) [9](#page-8-0)* , *[11](#page-10-0)* , [12](#page-11-0) upload\_to\_S3 , [15](#page-14-0)